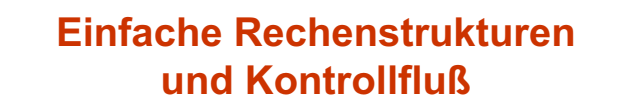

## Martin Wirsing

in Zusammenarbeit mit Michael Barth, Philipp Meier und Gefei Zhang

11//04

## Einführung in die Informatik: Programmierung und Software-Entwicklung, WS 04/05 2 Ziele

- Verstehen der Grunddatentypen von Java
- Verstehen von Typkonversion in Java
- Lernen lokale Variablen und Konstanten zu initialisieren
- Verstehen der Speicherorganisation von lokalen Variablen
- Lernen imperative Programme in Java mit Zuweisung, Block, Fallunterscheidung, Iteration zu schreiben

M. Wirsing: Einfache Rechenstrukturen und Kontrollfluß

ng und Software-Entwicklung, WS 04/05

## Grunddatentypen in Java

- Ganze Zahlen
- Gleitpunktzahlen
- **E** Zeichen
- Boole'sche Werte
- und Felder (später)

## ng in die Informatik: Programmierung und Software-Entwicklung, WS 04/05

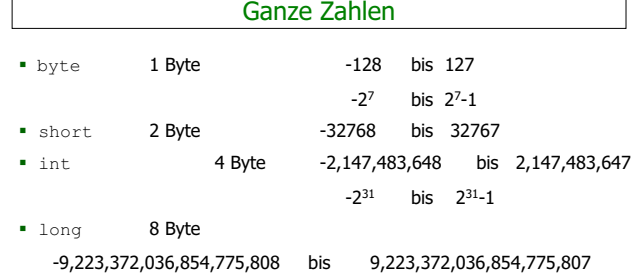

M. Wirsing: Einfache Rechenstrukturen und Kontrollfluß

M. Wirsing: Einfache Rechenstrukturen und Kontrollfluß

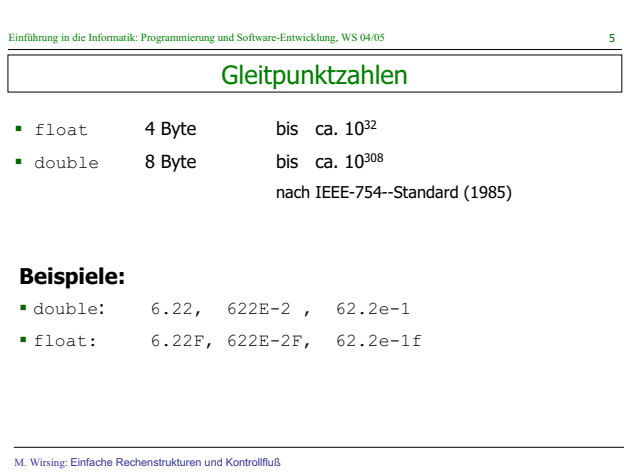

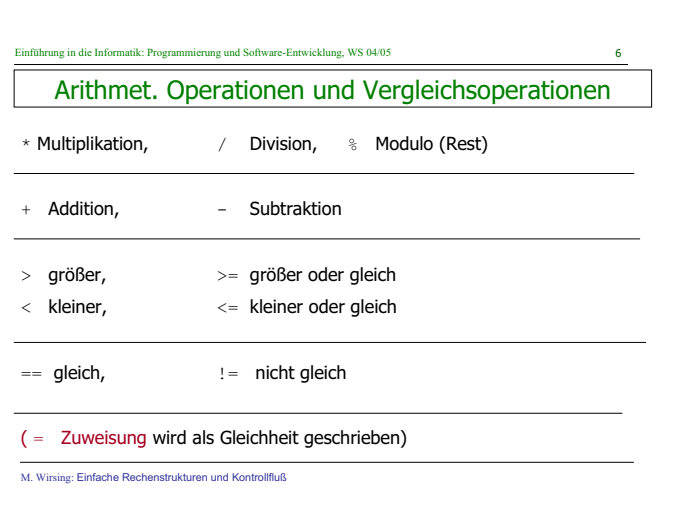

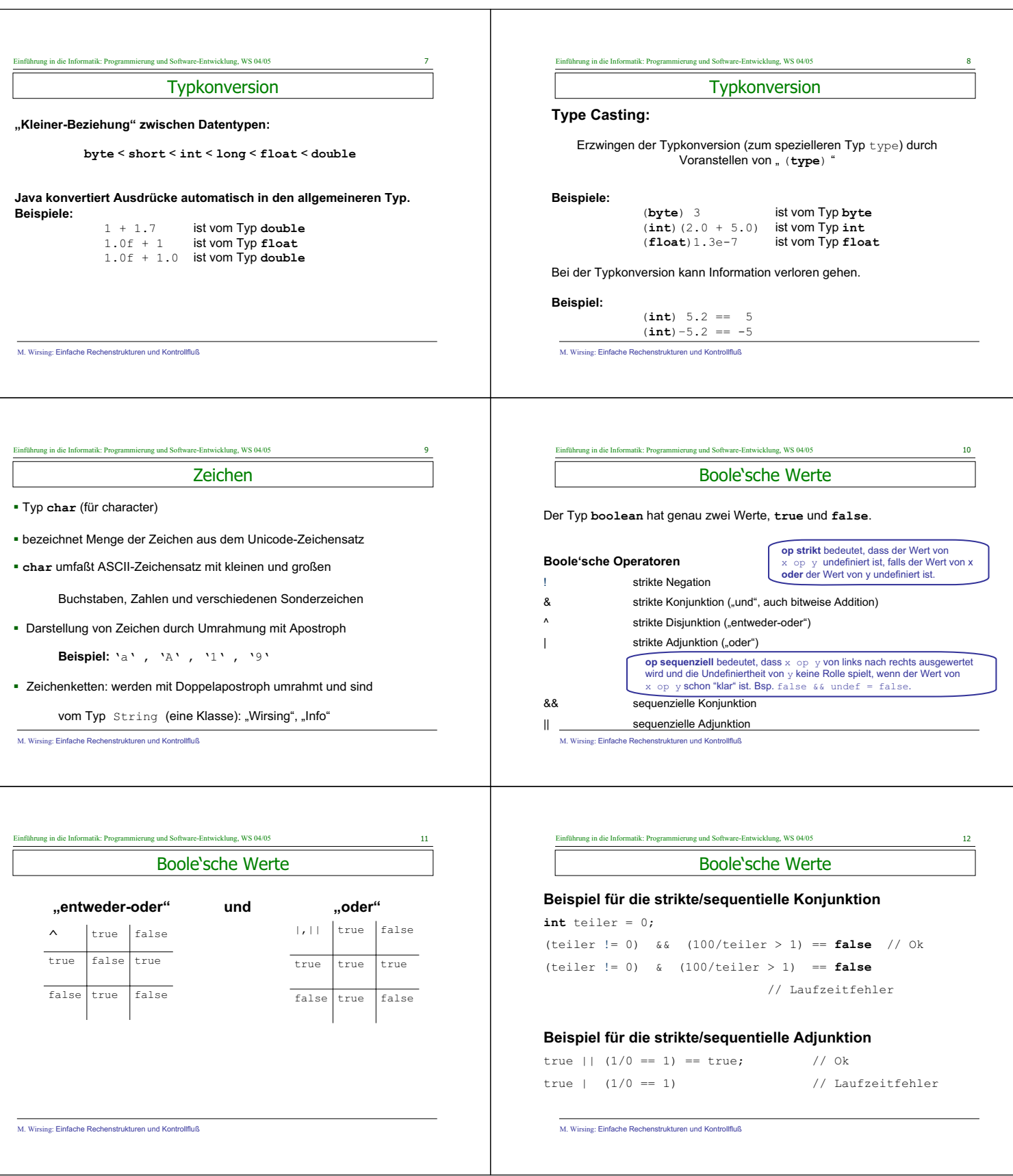

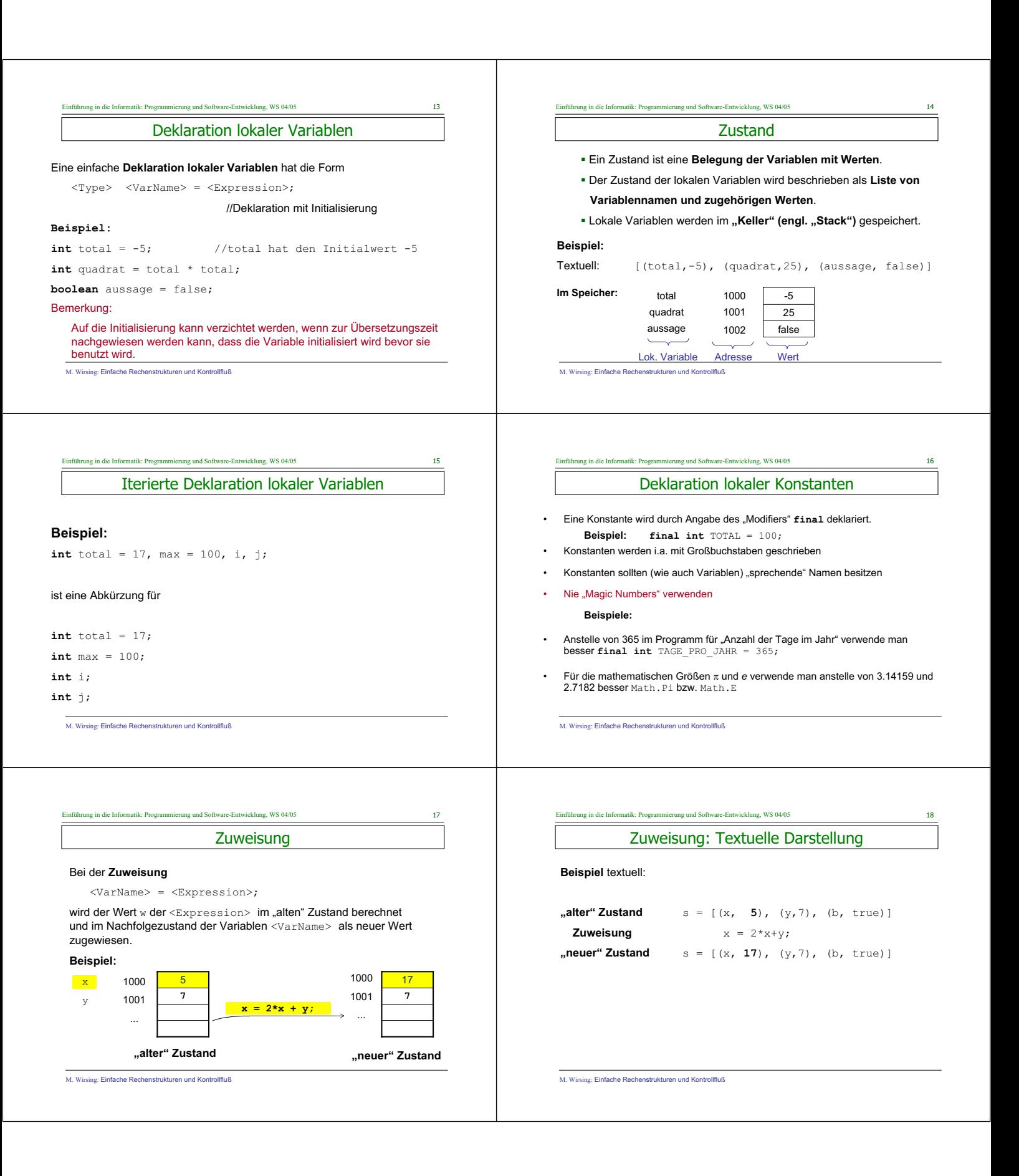

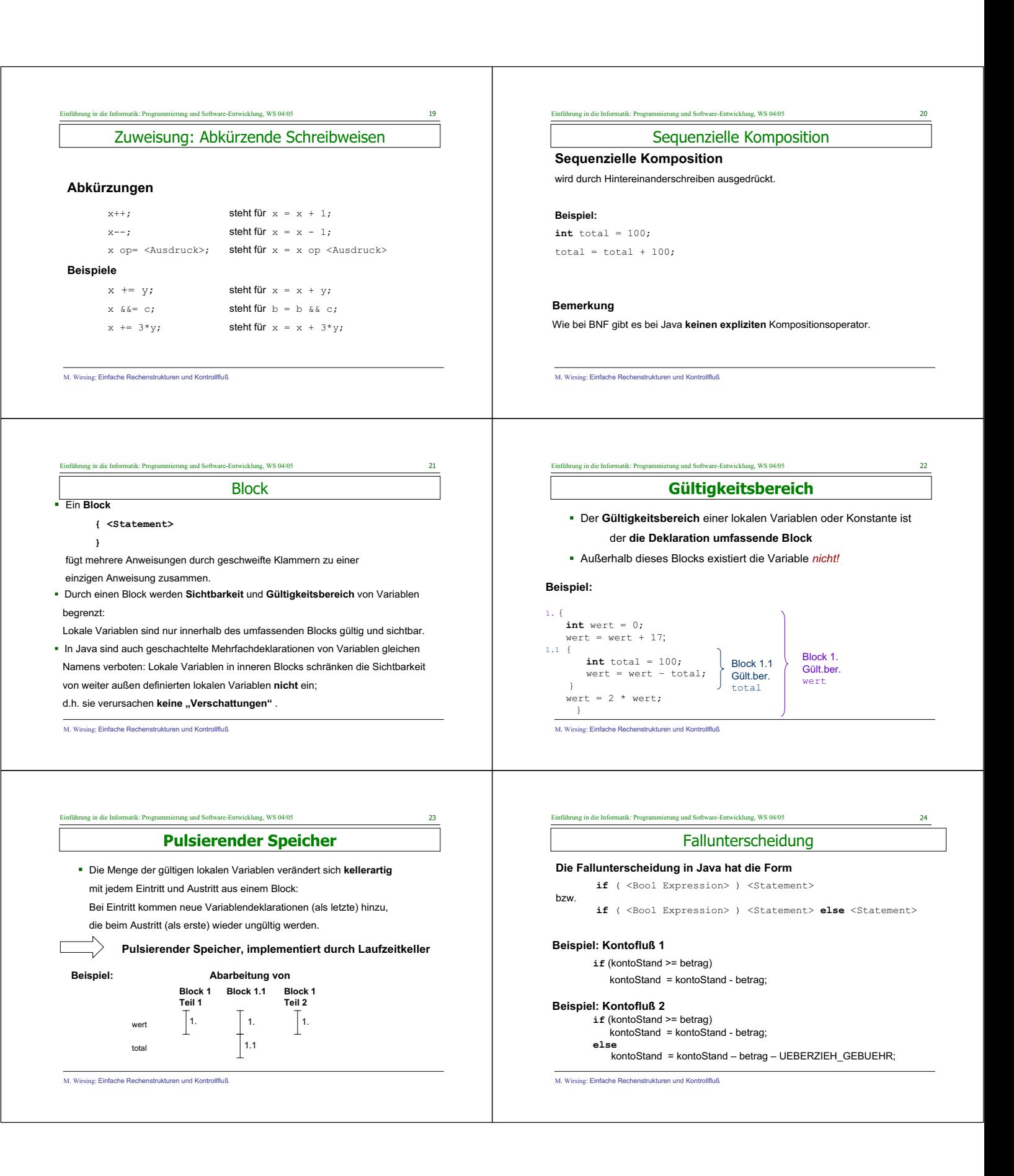

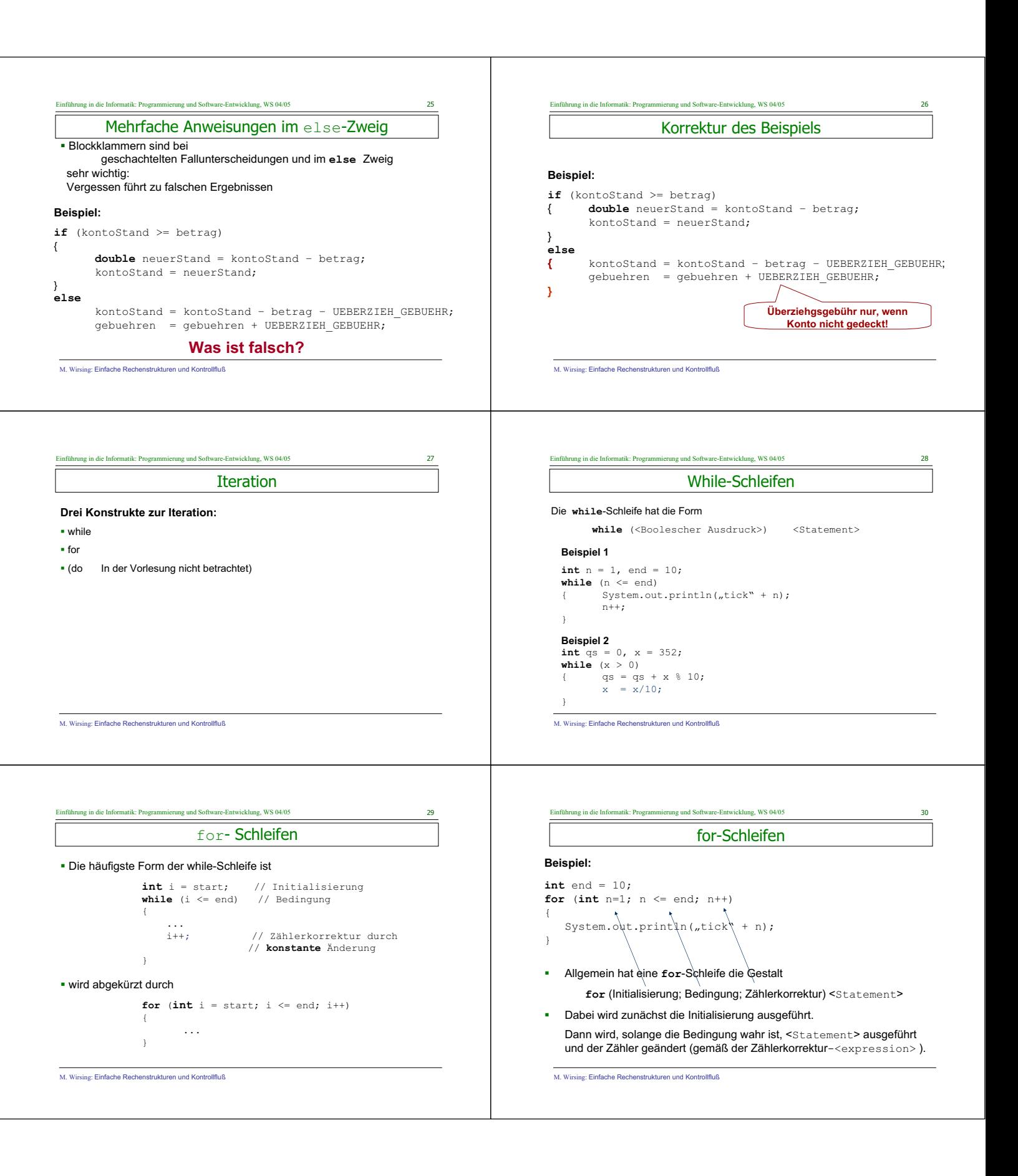

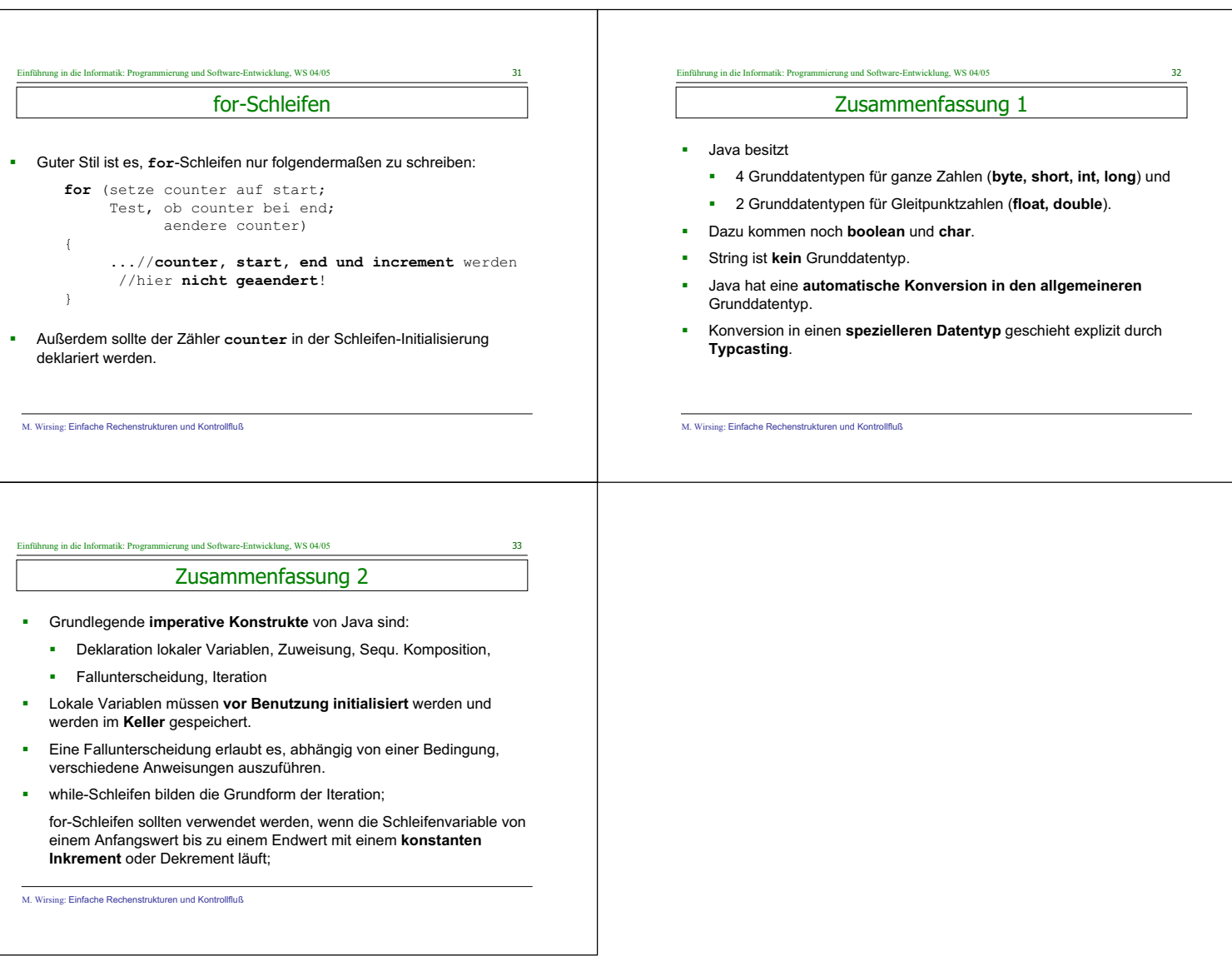

<u> 1980 - Johann Barn, mars ar breithinn ar breithinn ar breithinn ar breithinn ar breithinn ar breithinn ar br</u>